# **INFORMATION/KOMMUNIKATION/ADMINISTRATION**

## **1 Stundendotation**

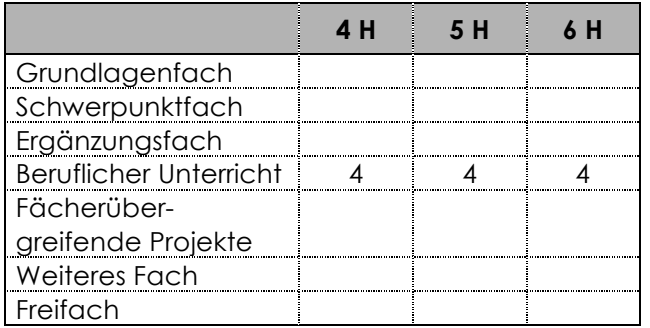

## **2 Didaktische Hinweise**

Informations- und Technologiemanagement spielen im Arbeits- und Privatleben der Informationsgesellschaft eine wesentliche Rolle. Dies bedeutet, dass der Unterricht die Lernenden befähigt, selbstbestimmt und kompetent Informationssysteme zu nutzen sowie Struktur und Wirkungsweise solcher Systeme zu verstehen, zu beurteilen und zu bewerten.

Von zentraler Bedeutung ist neben der rein technischen Beherrschung der Informatik auch die Auseinandersetzung mit den Wechselwirkungen zwischen Mensch und Informations- sowie Kommunikationstechnologien und der entsprechenden Folgenabschätzung.

Zur Lösung von Problemen ist das Fach IKA in seiner «Werkzeugfunktion» kaum mehr wegzudenken. Dies bedingt ein interdisziplinäres Arbeiten, d. h. in der Informatik können und müssen Anwendungsprobleme aus verschiedensten andern Fächern behandelt werden.

Generell stellen sich in einer übergreifenden Betrachtung der Informatik Fragen, insbesondere gesellschaftliche Fragestellungen, die eine Verknüpfung mit den entsprechenden Fächern erfordern.

Der Unterricht im Fach IKA kann wahlweise auch in 2 Fächern von gleicher Stundendotation unterrichtet werden:

Textverarbeitung/Korrespondenz/Bürokommunikation (TKB) und Informatik (INF)

Problemorientierter Unterricht (POU): Der Unterricht im Fach IKA findet in der Regel in dieser Form statt. Dabei ist insbesondere zu beachten:

- die Probleme motivieren dazu, neues Wissen und neue Fertigkeiten zu erwerben
- die Lernenden werden zur aktiven Mitarbeit angeregt
- die Lernenden können über weite Unterrichtsphasen selbständig arbeiten
- Lehrkräfte und Lernende arbeiten bei der Problemlösung zusammen
- es werden unterschiedliche Arbeitsformen im Unterricht eingesetzt
- das neu erworbene Wissen wird auf andere Problemsituationen übertragen
	- die Hinweise zum POU im Stoffprogramm stellen Vorschläge für die Unterrichtspraxis dar, sie können durch gleichwertige Alternativen ersetzt werden

## **3 Grobziele, Handlungskompetenz, LZ HMS, SSK, MK, Tax, Stoffprogramm, Hinweise und Vernetzungsmöglichkeiten, Interdisziplinarität**

## **3.4 Beruflicher Unterricht Information, Kommunikation, Administration**

Vorbemerkung: Der Ablauf des Stoffprogrammes ist von der Durchführung der POU-Projekte abhängig. Stoffverschiebungen von einer Klasse in die andere sind daher möglich.

#### Beruflicher Unterricht 4. Klasse

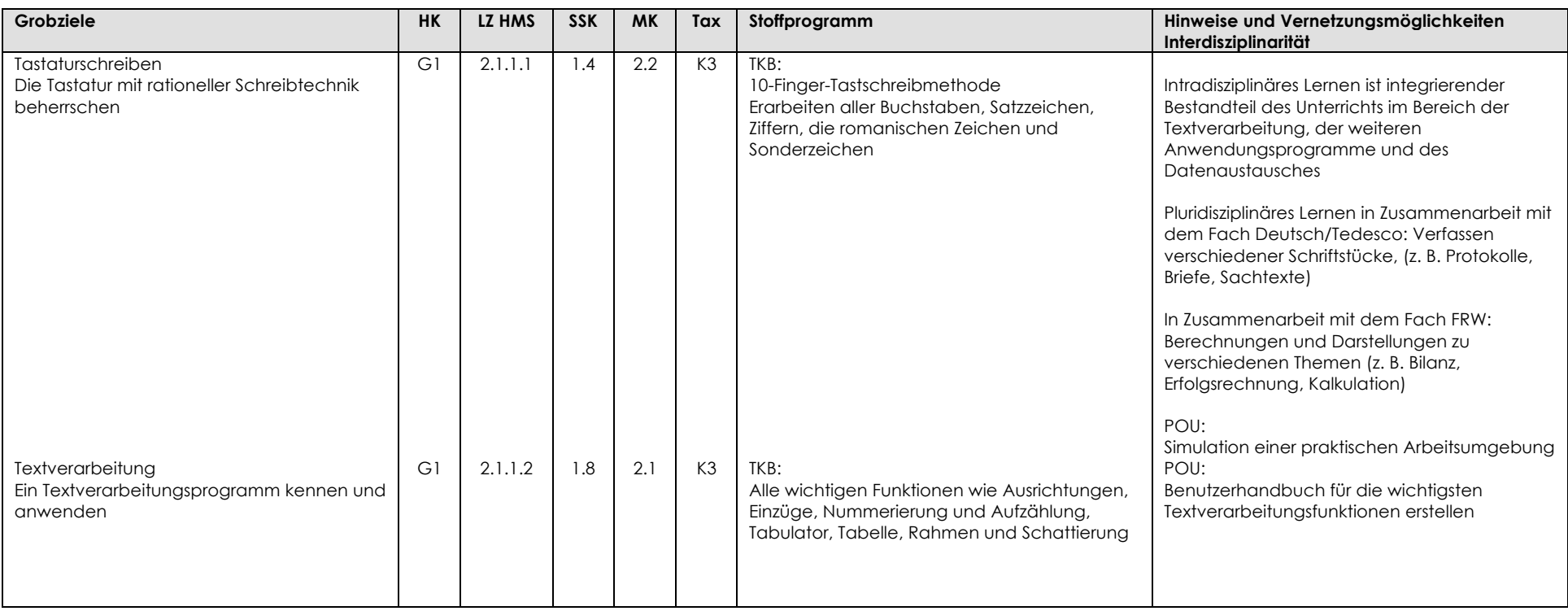

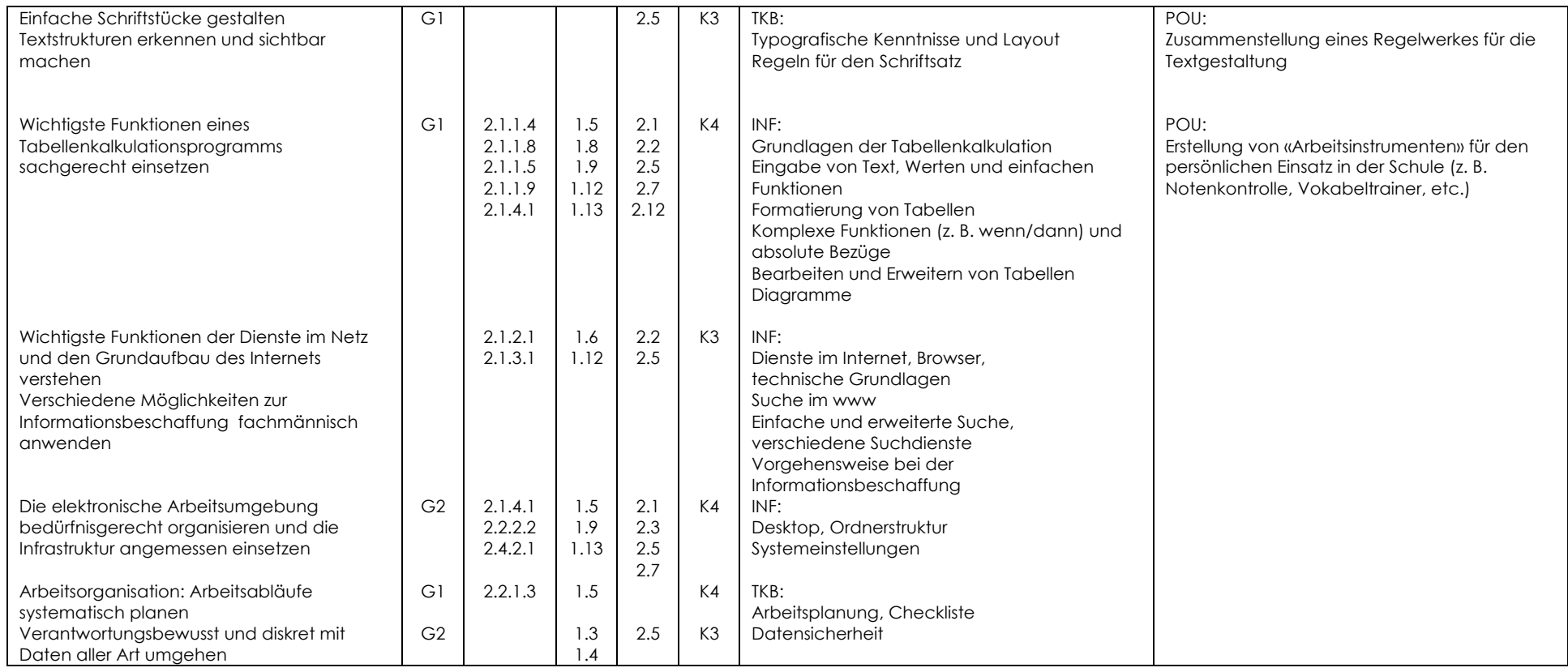

#### Beruflicher Unterricht 5. Klasse

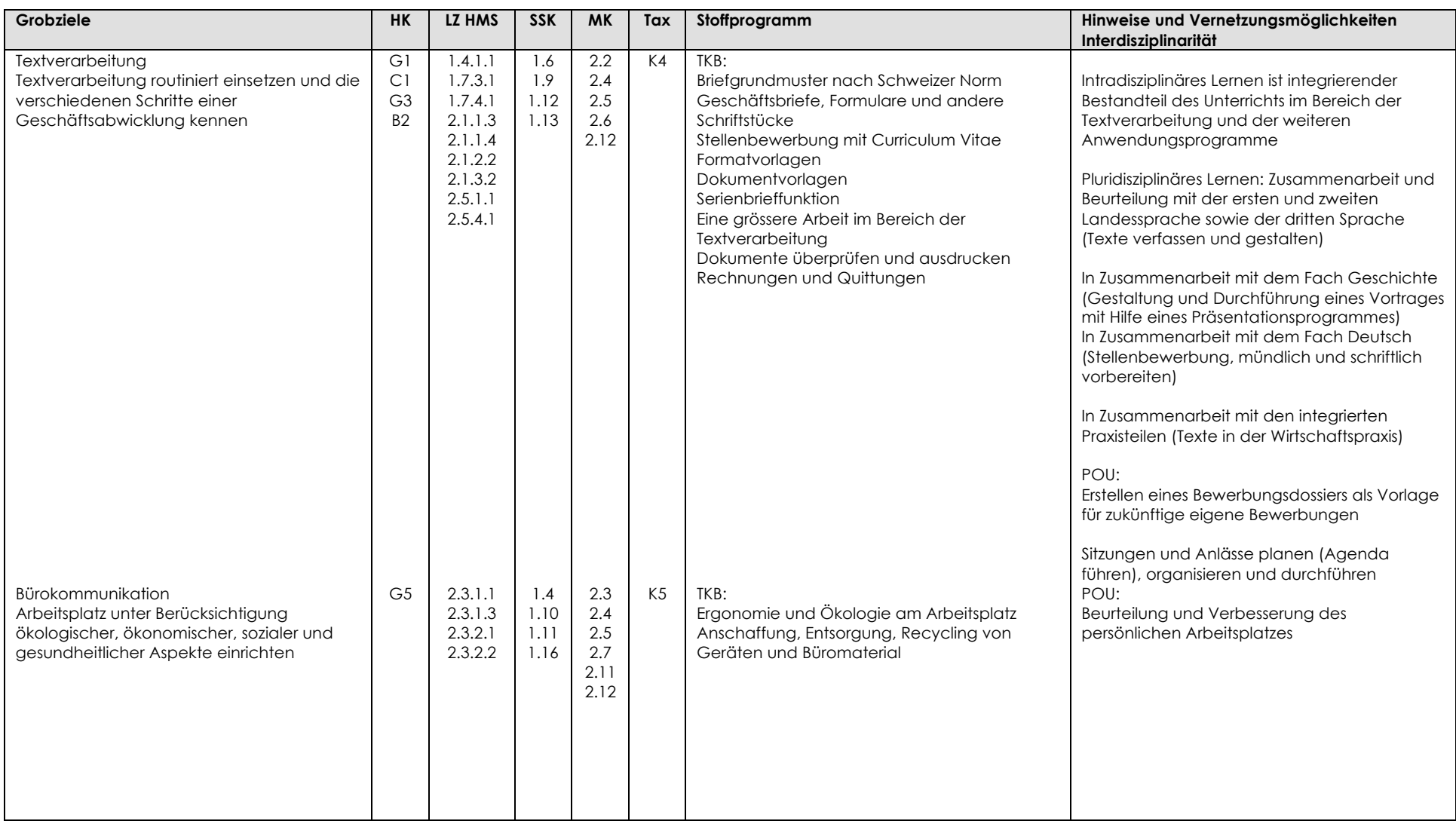

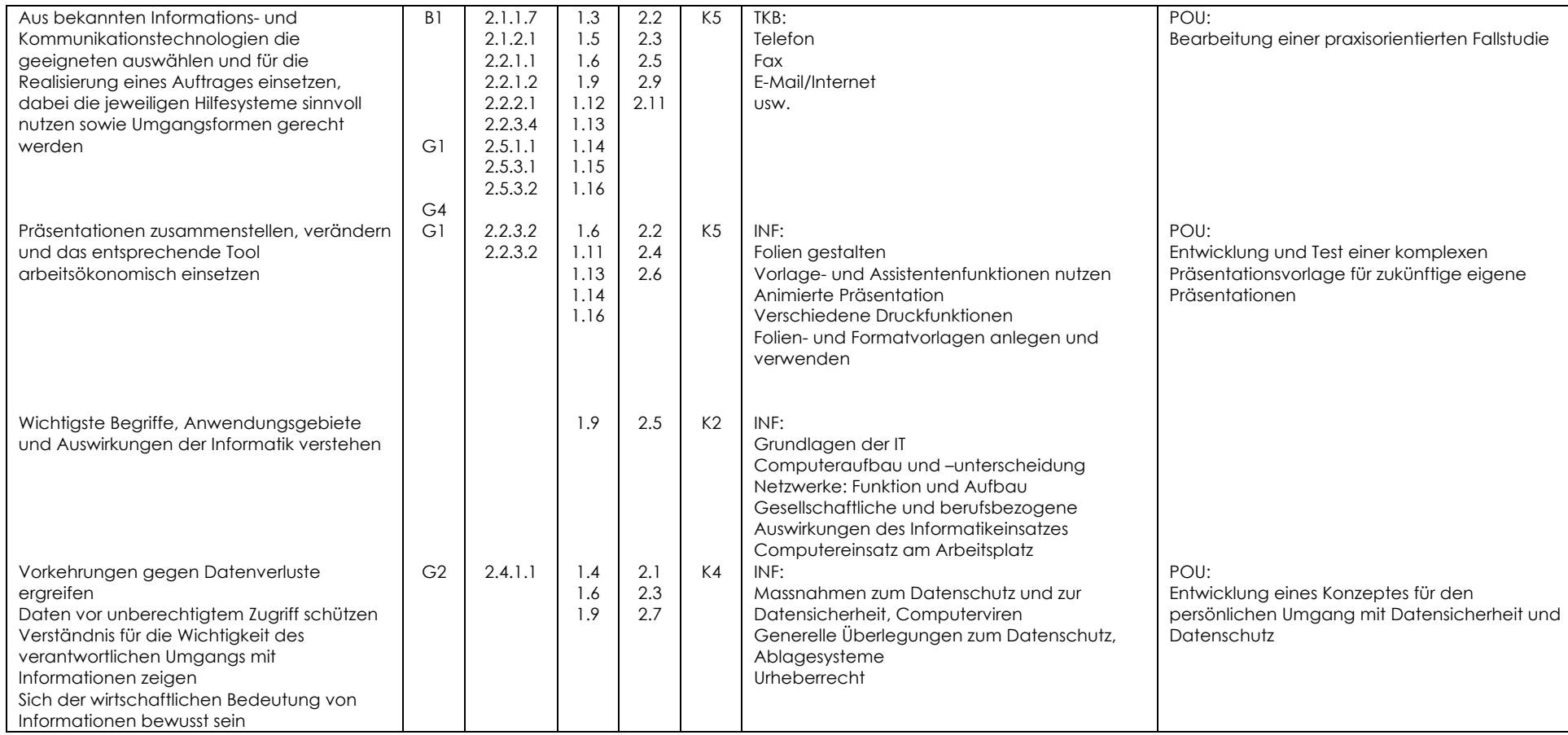

#### Beruflicher Unterricht 6. Klasse

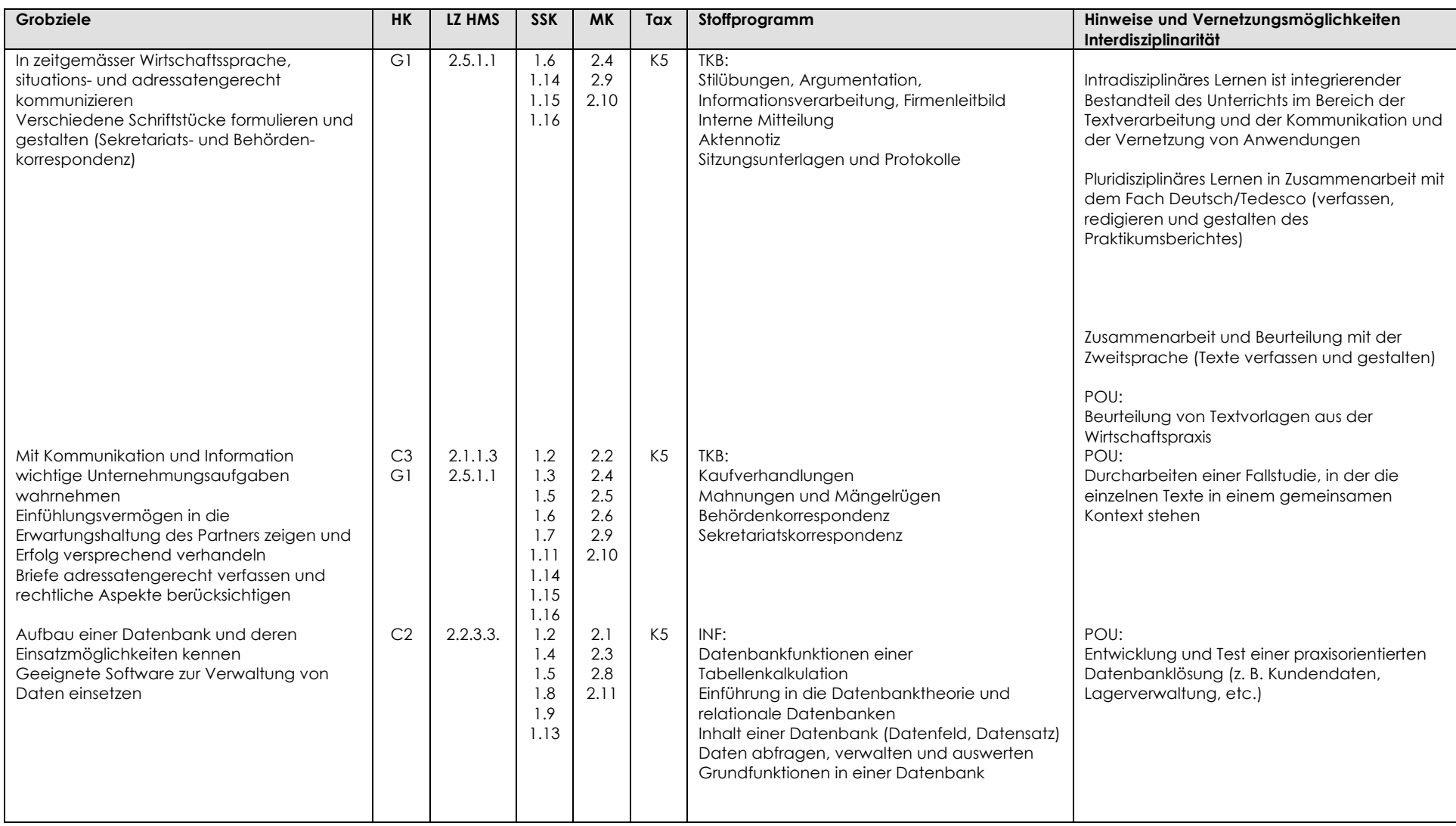

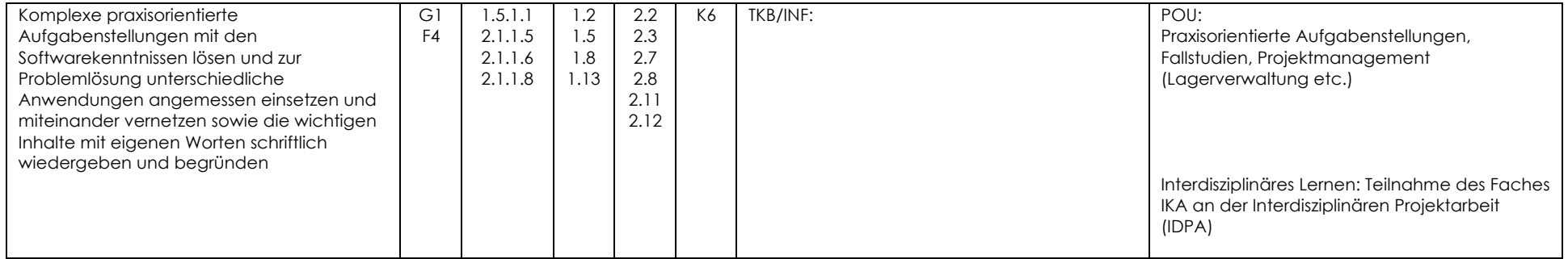